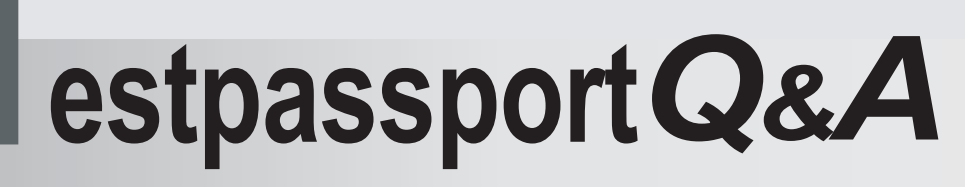

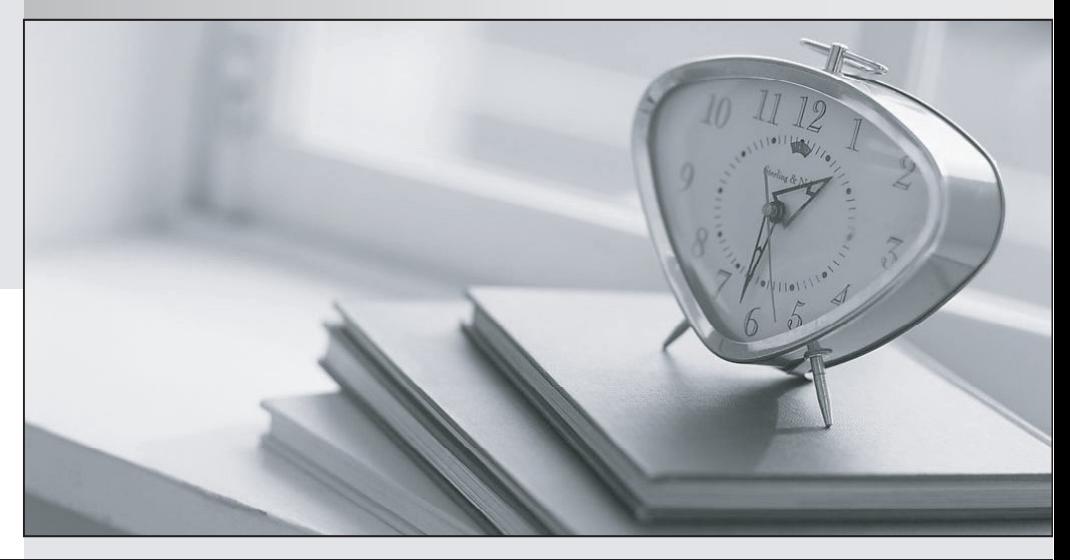

meilleure La qualité  $\overline{e}$ meilleur service

http://www.testpassport.fr

Service de mise à jour gratuit pendant un an

# **Exam** : **101-350**

**Title** : LPI Level 1 Exam 101, Junior Level Linux Certification,Part 1 of 2

# **Version** : DEMO

# 1.CORRECT TEXT

Which command will display messages from the kernel that were output during the normal bootup sequence?

**Answer:** dmesg, /bin/dmesg

2.What is the process ID number of the init program?

- A. -1
- $B<sub>0</sub>$
- C. 1
- D. It is different with each reboot.
- E. It is set to the current run level.

#### **Answer:** C

## 3.CORRECT TEXT

The system configuration file named is commonly used to set the default runlevel. (Please provide the file name with full path information)

**Answer:** /etc/inittab

## 4.CORRECT TEXT

Which file in the /proc filesystem lists parameters passed from the bootloader to the kernel? **Answer:** cmdline, /proc/cmdline

5.The message "Hard Disk Error" is displayed on the screen during Stage 1 of the GRUB boot process. What does this indicate?

A. The kernel was unable to execute /bin/init

B. The next Stage cannot be read from the hard disk because GRUB was unable to determine the size and geometry of the disk

C. One or more of the filesystems on the hard disk has errors and a filesystem check should be run

D. The BIOS was unable to read the necessary data from the Master Boot Record to begin the boot process

#### **Answer:** B